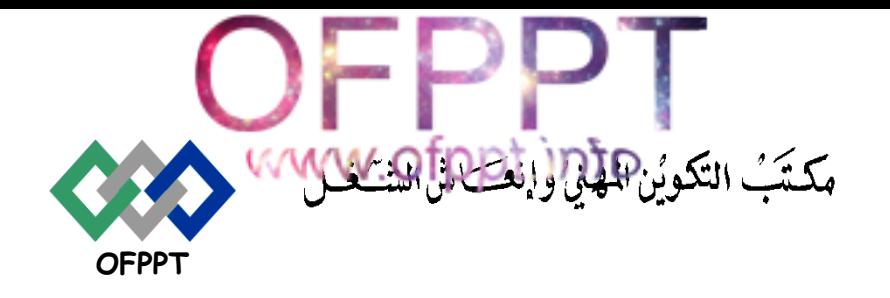

 **Office de la Formation Professionnelle et de la Promotion du Travail**

Direction de la Recherche et Ingénierie de la Formation

**Examen de fin de formation session Juillet 2017 (Eléments de Correction)**

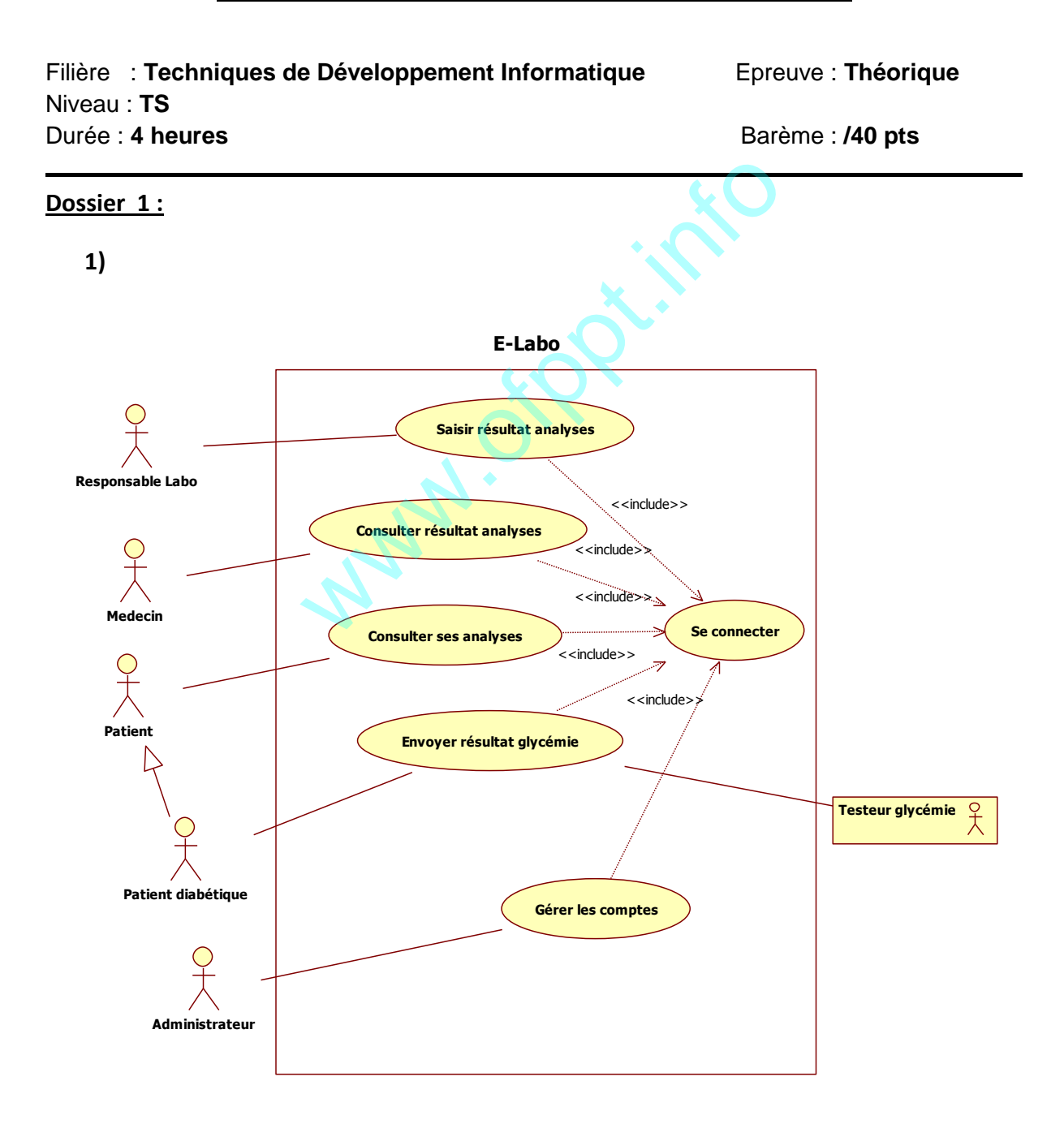

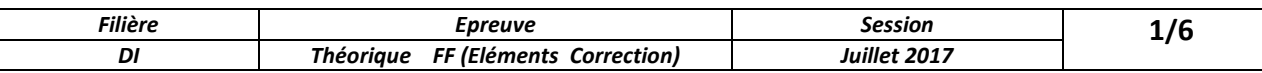

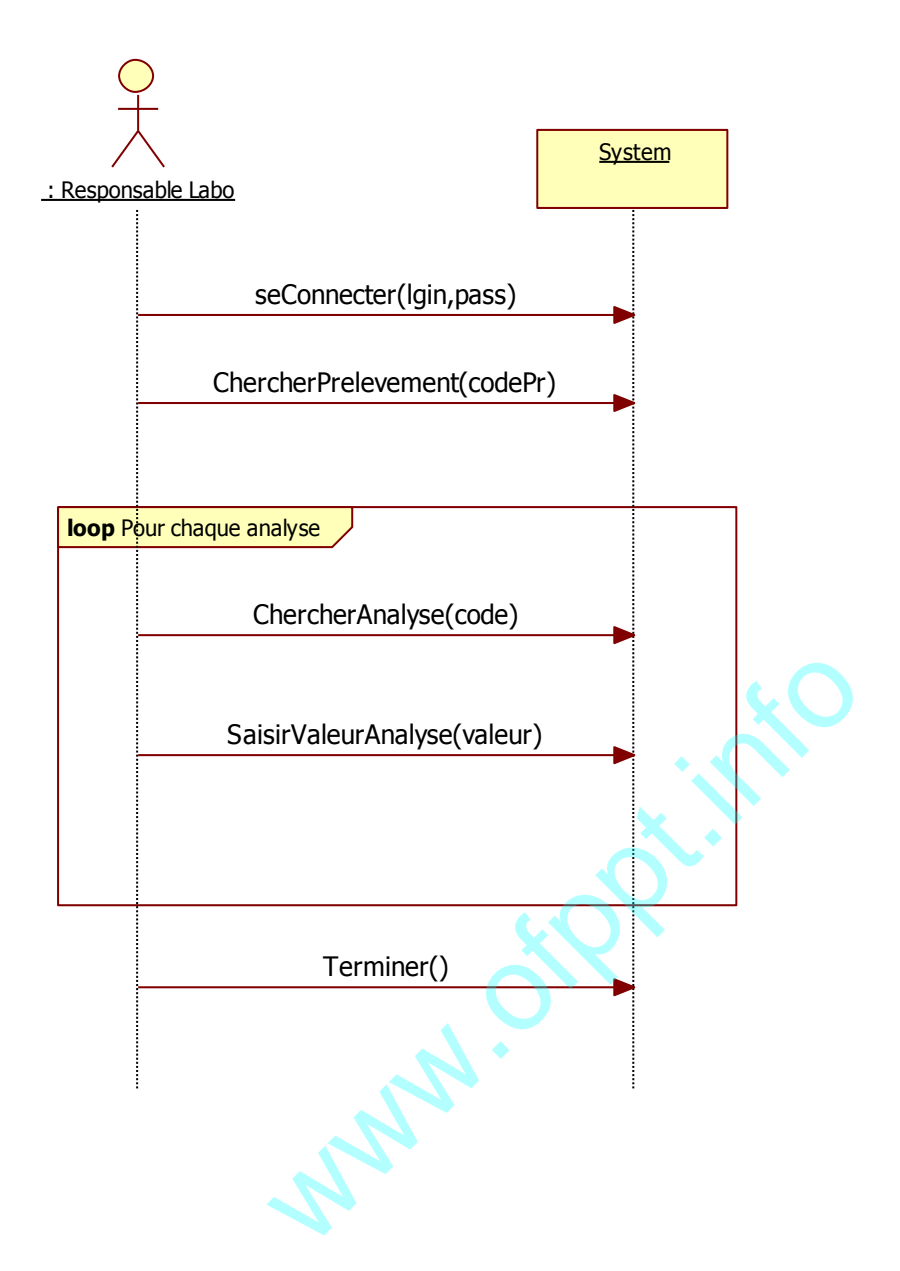

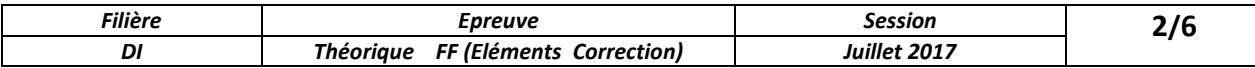

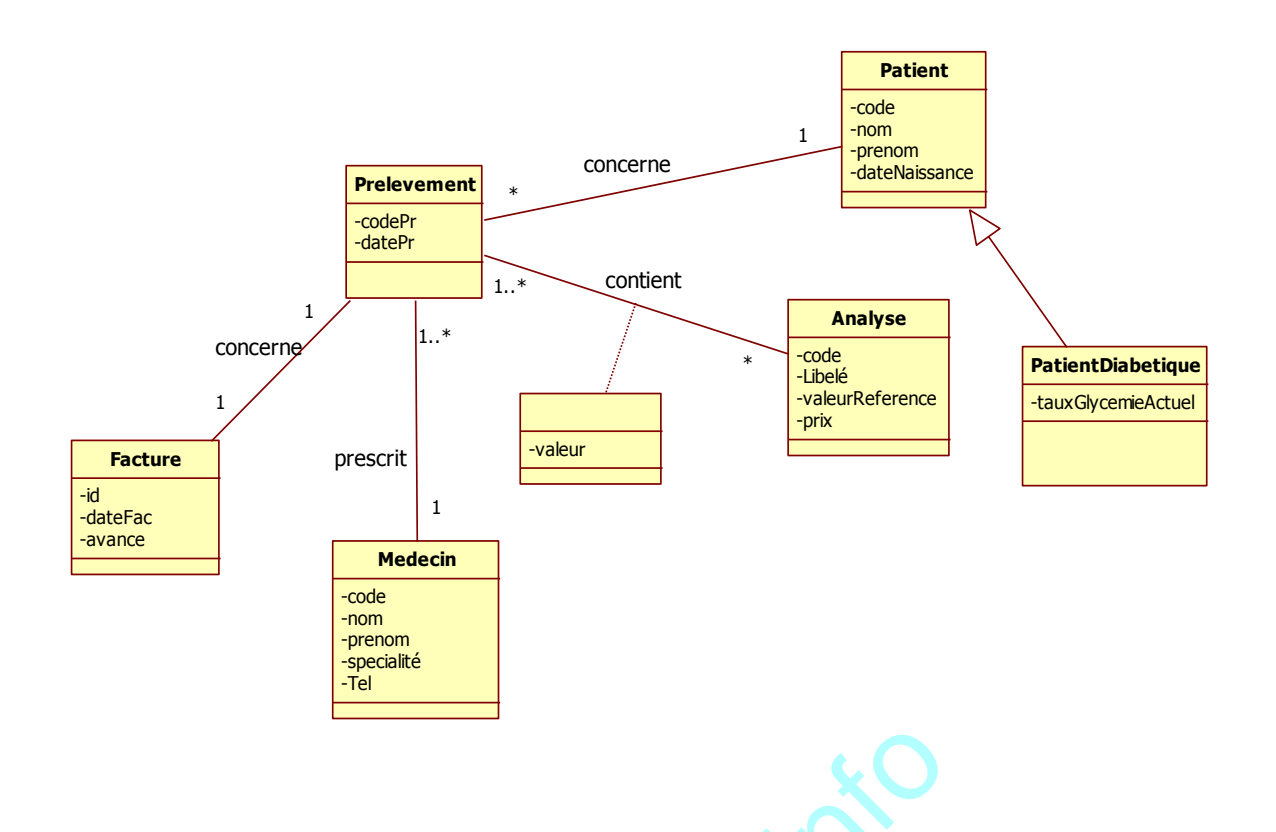

#### **Dossier 2 :**

- 1) Select idMessage, dateMessage, objet , contenu, adresseEmailDestinataire from Message m inner join compte c on m. adresseEmailExpediteur=c. adresseEmail inner join Utilisateur u on c.idUtilisateur = u.idUtilisateur where u.nom='SABER' We discounting the same of the same of the same of the same of the same of the same of the same of the same of the same of the same of the same of the same of the same of the same of the same of the same of the same of the
- 2) Alter table Message add consraint chk1 CHECK (priorité='Elevée' OR priorité='Moyenne' OR priorité='Faible' )
- 3) Create function nbMessages(@email varchar(30))

```
Returns int
Begin
 Declare @n int
Select @n=count(*) from Message where adresseEmailExpediteur=@email OR 
adresseEmailDestinataire=@email
Return @n
End
```
4) Create procedure pRepondre @idMessage int , @contenu varchar(100)

As

Declare @adrExp varchar(30) , @adrDest varchar(30) , @objet varchar(30) Select @adrExp = adresseEmailExpediteur , @adrDest = adresseEmailDestinataire , @objet = objet From Message Where idMessage = @idMessage Set @objet = 'RE:' + @objet

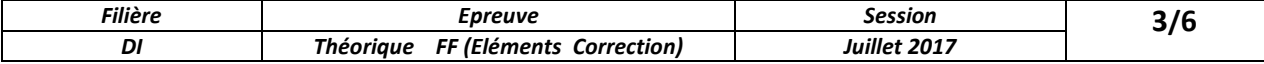

Insert into Message (dateMessage, objet , priorité , adresseEmailExpediteur , adresseEmailDestinataire , idMessageReponse ) VALUES ( getDate() , @objet , 'Moyenne' , @adrDest , @adrExp , @idMessage )

- 5) Create Trigger tQuestion5 on Message After Insert
	- As

Declare @adrExp varchar(30) , @idGroupe int , @nomGroupe varchar(30) , @idMessage int

Select @adrExp = adresseEmailExpediteur , @idMessage = idMessage From Inserted Select @idGroupe = idGroupe From Compte Where adresseEmail = @adrExp IF (@idGroupe = (Select idGroupe From Groupe Where nomGroupe = 'Chef de service' ) ) Update Message Set priorité = 'Elevée' Where idMessage = @idMessage

- 6) Create Trigger tQuestion6 on Message After Insert
	- As

Declare @adrExp varchar(30) , @etat varchar(30)

Select @adrExp = adresseEmailExpediteur From Inserted Select  $@$  etat = etat From Compte Where adresse Email =  $@$  adrExp IF ( @etat = 'Occupée' ) Rollback transaction

### **Dossier 3 :**

```
Question 1) , question 2) et question 3) :
```

```
<html >
<head>
  <title></title>
   </style>
  <script type="text/javascript"
      function traiter() 
      {
        var an = document.getElementById("an").value;
        var abs = document.getElementById("tAbsence").value;
        var moy = document.getElementById("tMoyenne").value;
        var doublant = document.getElementById("cb").checked;
        var decision="";
       if (abs!= "" && moy!= "" && moy >=0 && moy <= 20)
         if (moy >= 10)
             decision = "Admis";
                  else
                  if (an == "1A")
                     if (moy >= 9)
                          if (abs < 30)
                            decision = "Racheté";
                              = adresseEmailExpediteur From Inserted<br>etat From Compte Where adresseEmail = @adrEx<br>upée')<br>action<br>et question 3) :<br>cript">
```
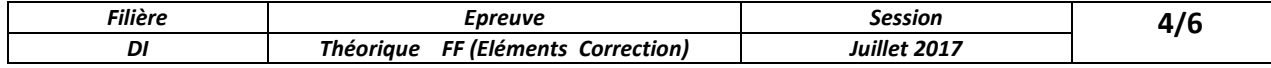

```
 else 
                        decision = (doublant==true)?"Eliminé":"Redouble";
                  else
                   decision = (doublant==true)?"Eliminé":"Redouble";
               else //2 eme année
                  if (moy >= 9.5)
                     if (abs < 30)
                       decision = "Admis avec Bonus";
                     else 
                      decision = (doublant==true)?"Eliminé":"Redouble";
                  else
                     decision = (doublant==true)?"Eliminé":"Redouble";
         else
          alert('Données invalides ou incomplètes');
      document.getElementById("tDecision").value=decision;
     }
   </script>
</head>
<body>
   <h1> Délibération de fin d'année</h1>
   <form>
   Année de formation :
   <select id="an" name="D1">
     <option value="1A">1 ère année</option>
     <option value="2A">2 ème année</option>
   </select>
   <p>
    Déjà redoublant : <input id="cb" type="checkbox" /></p>
   <p>
     Moyenne générale :
     <input id="tMoyenne" type="text" /></p>
   <p>
    Nombres total d'absences : <input id="tAbsence" type="text" /></p>
   <p>
     <input id="bOK" type="button" value="OK" onclick="traiter()" />
  </p>
   <p>
     Décision : <input id="tDecision" type="text" /></p>
</form>
</body>
</html>
                                                       www.com
```
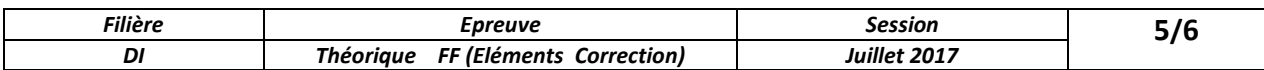

### **Dossier 4 :**

1)

- a) //compte[@adresse= 'abc@gmail.com ']/message[@type='envoi']
- b) //compte[etat= 'abc@gmail.com ']
- c) Count(//message[priorite='elevée'])
- 2) Permet d'atteindre un élément du fichier XML en utilisant une expression XPath
- 3) Fichier XSLT:

```
<?xml version="1.0" encoding="utf-8"?>
<xsl:stylesheet version="1.0" xmlns:xsl="http://www.w3.org/1999/XSL/Transform">
  <xsl:template match="/">
   <html>
    <head>
     <title></title>
    </head>
    <body>
      <h1>Les courriers:</h1>
      <ul>
       <xsl:for-each select="courriers/compte/message">
       <li>
       Date message:<xsl:value-of select="date"/> - Objet:<xsl:value-of select="objet"/> -
Priorité:<xsl:value-of select="priorite"/>
      </li>
      </xsl:for-each>
     </ul> </body>
   </html>
  </xsl:template>
                     viers:</h1><br>select="courriers/compte/message"><br>ge:<xsl:value-of select="date"/> - Objet:<xsl:value-o<br>of select="priorite"/>
```
- </xsl:stylesheet>
- 4) Inclure un filtre à la balise for-each qui devient : <xsl:for-each select="courriers/compte/message[priorite='elevée']">

#### **Dossier 5 :**

Voir Cours

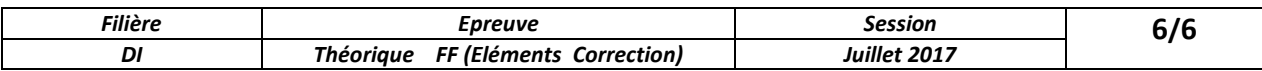